# **Reconstruction & Efficiency**

**Offline studies for the DimuonForward Spectrometer**

**Alice Offline Week, October 3-7 2005**

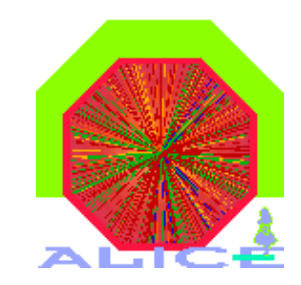

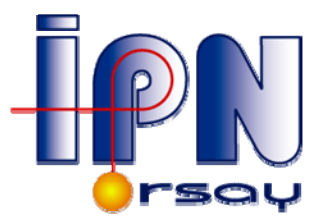

**Christophe.Suire@ipno.in2p3.fr**

# **Reconstruction & Efficiency**

**Outline : The Dimuon Spectrometer Tracking procedure Efficiency Calculations Trigger Efficiency Vertex resolution vs Υ mass Conclusions** 

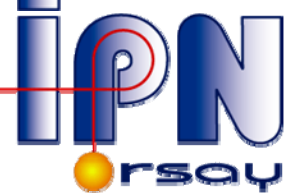

# **Dimuon Forward Spectrometer**

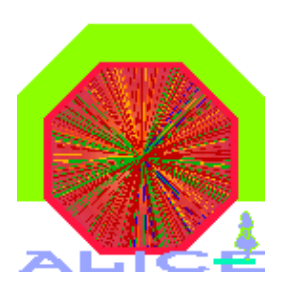

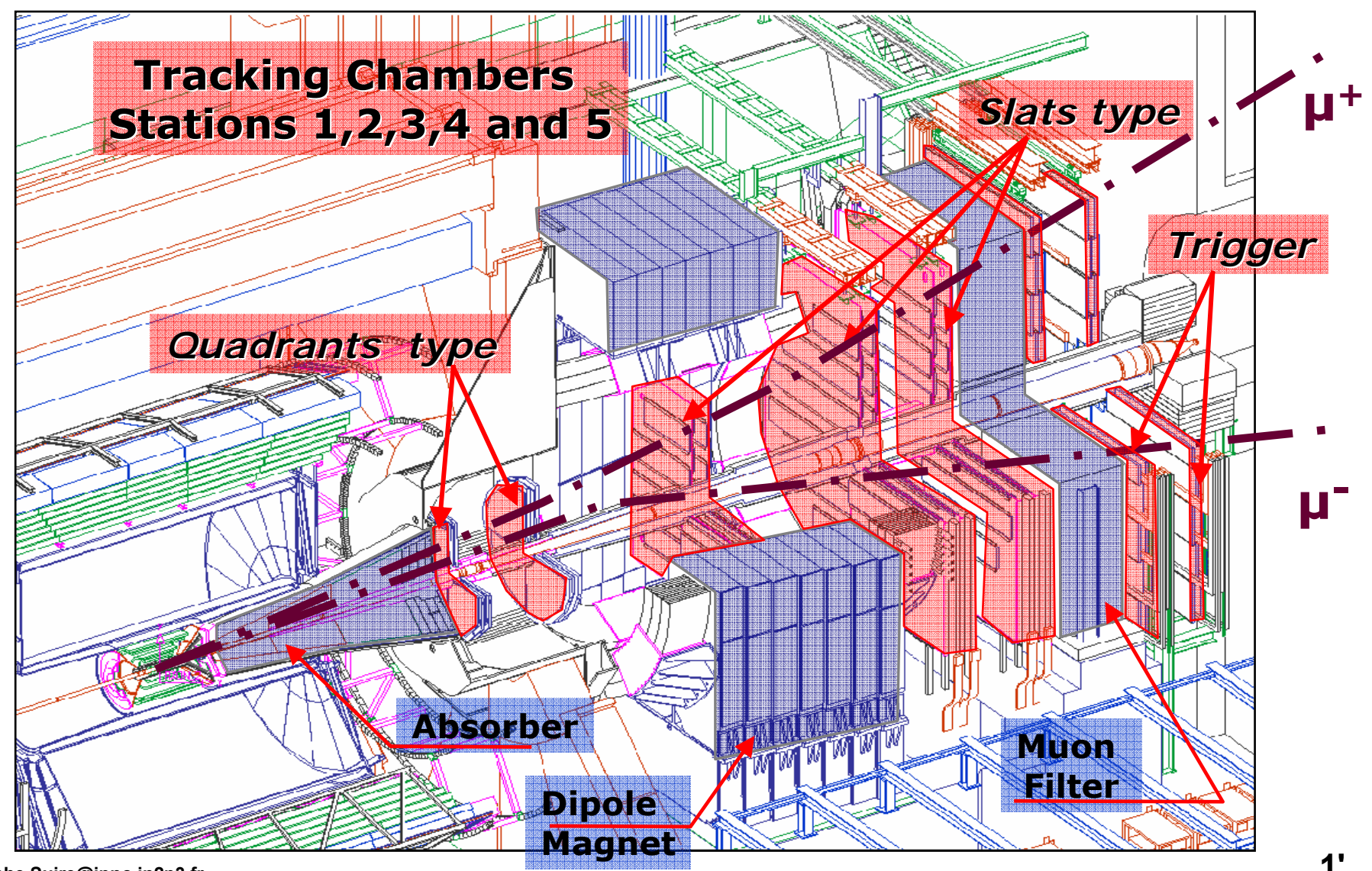

# **Reconstructed hits**

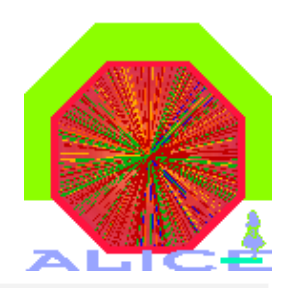

## **5 tracking stations**

**10 detection planes** 

- **Station 1 & 2 :**
	- **2 planes per station 1 plane = 4 quadrants**
- **Station 3,4 & 5**

**2 planes per station 1 plane = 18/26 slats**

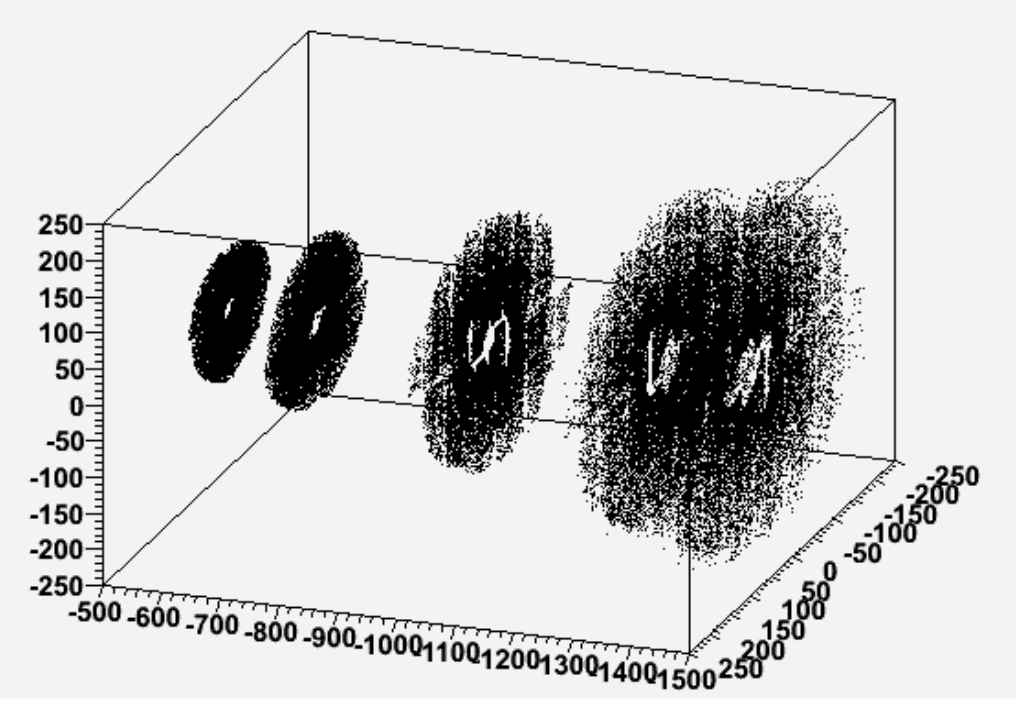

- • **1 plane gives two (X,Y) coordinates :**
	- bending plane (along x) :  $\boldsymbol{\mathsf{X}}_\mathsf{Const\_Res}\,\boldsymbol{\mathsf{Y}}_\mathsf{Var\_Res}$
	- $-$  non bending plane (along y) :  $\boldsymbol{\mathsf{X}}_{\mathsf{Var\_Res}}$   $\boldsymbol{\mathsf{Y}}_{\mathsf{Const\_Res}}$

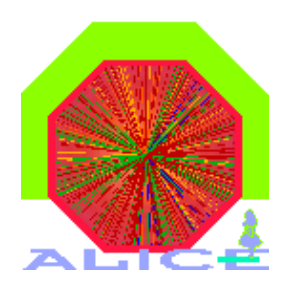

• **Segments (<sup>≡</sup> 2 associated rec. hits in the same station) are reconstructed in all stations.** 

**[see AliMUONEventReconstructor::MakeTracks()]**

- **Station 5 : loop over all segments**
	- **try to find/associate a segment in station 4**
	- **try to find/associate a hit in station 4**
	- **tag if choosen**
- • **Station 4 : loop over all segments**
	- **try to find/associate a segment in station 5**
	- **try to find/associate a hit in station 5**
	- **tag if choosen**

# **with 2 segments or 1 segment+1 point, an AliMUONTrack is created**

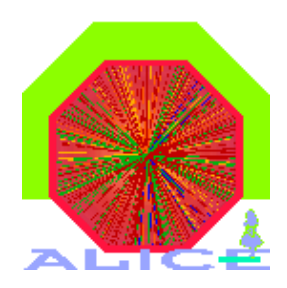

• **AliMUONTrack(BegSegment,EndSegment).** 

**in AliMUONEventReconstructor::FollowTracks()**

- **FollowTracks in Stations 3, 2 and 1**
	- **Z extrapolation (p┴ estimation, helix extrapolation)**
	- **recalculate X2 with the new segment**
	- add the best segment to the track  $(X^2_{min} = 5.0)$
	- $\cdot$  if no best segment, try with a single hit (X<sup>2</sup><sub>min</sub> =3.0)
	- **if no best hit, delete track**
- **Fill track parameters**
- **Vertex extrapolation (through absorber) : apply BransonCorrection on track parameters**

# **Efficiency definition**

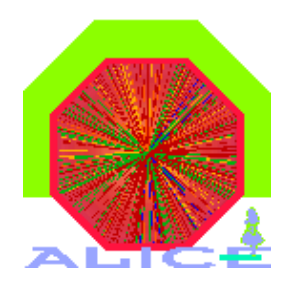

#### $\bullet$ **Definition :**

- **1) mc Monte Carlo Upsilons generated with decay muons in the acceptance of the Dimuon Forward Spectrometer (CutOnChild==1)**
- **2) tr Tracks that satisfy software reconstruction criteria, i.e. enough hits in chambers to allow software reconstruction**
- **3) rc Reconstructed Upsilons must satisfy cuts on :**
	- **- the mass range [mΥPDG-1; mΥPDG +1] GeV/c2 (bad choice - corrected)**
	- **- the p┴ reconstructed <sup>≤</sup> max. p┴ generated**

**tr/mc : "detector" efficiency (dead zones) rc/tr : "tracking code" efficiency rc/mc : efficiency**

**Christophe.Suire@ipno.in2p3.fr NB : all "hardware" parameters (FEE) and chambers efficiencies are set to defaults values.**

# **Υ Efficiency (flat [p┴,y], no backgd)**

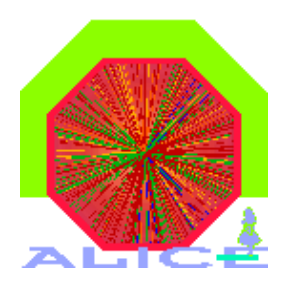

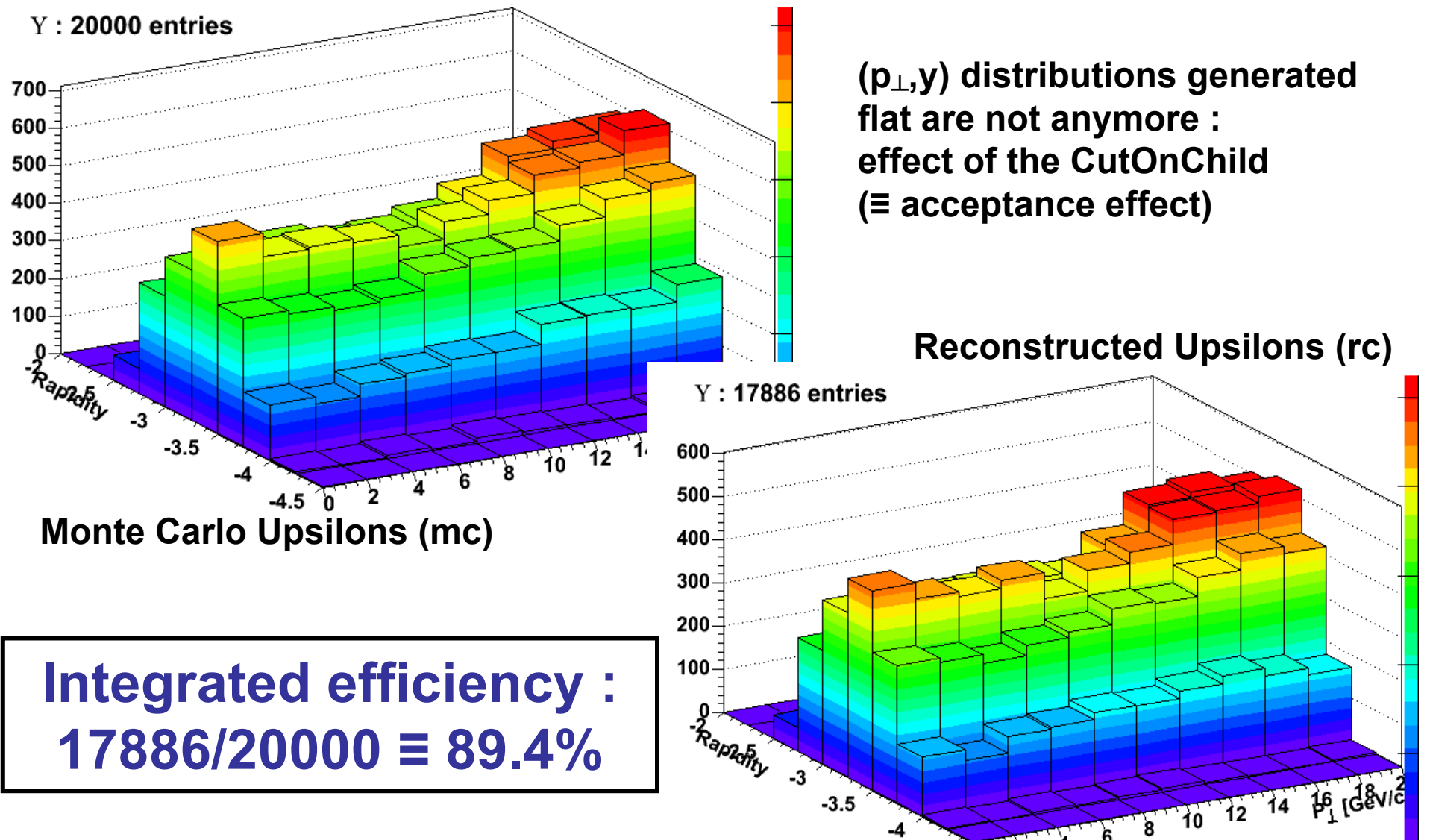

 $-4.5$ 

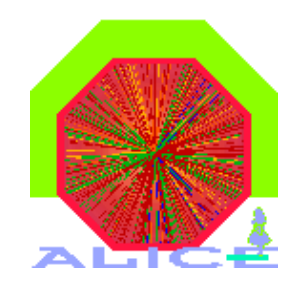

# **Υ Efficiency (flat [p┴,y], no backgd)**

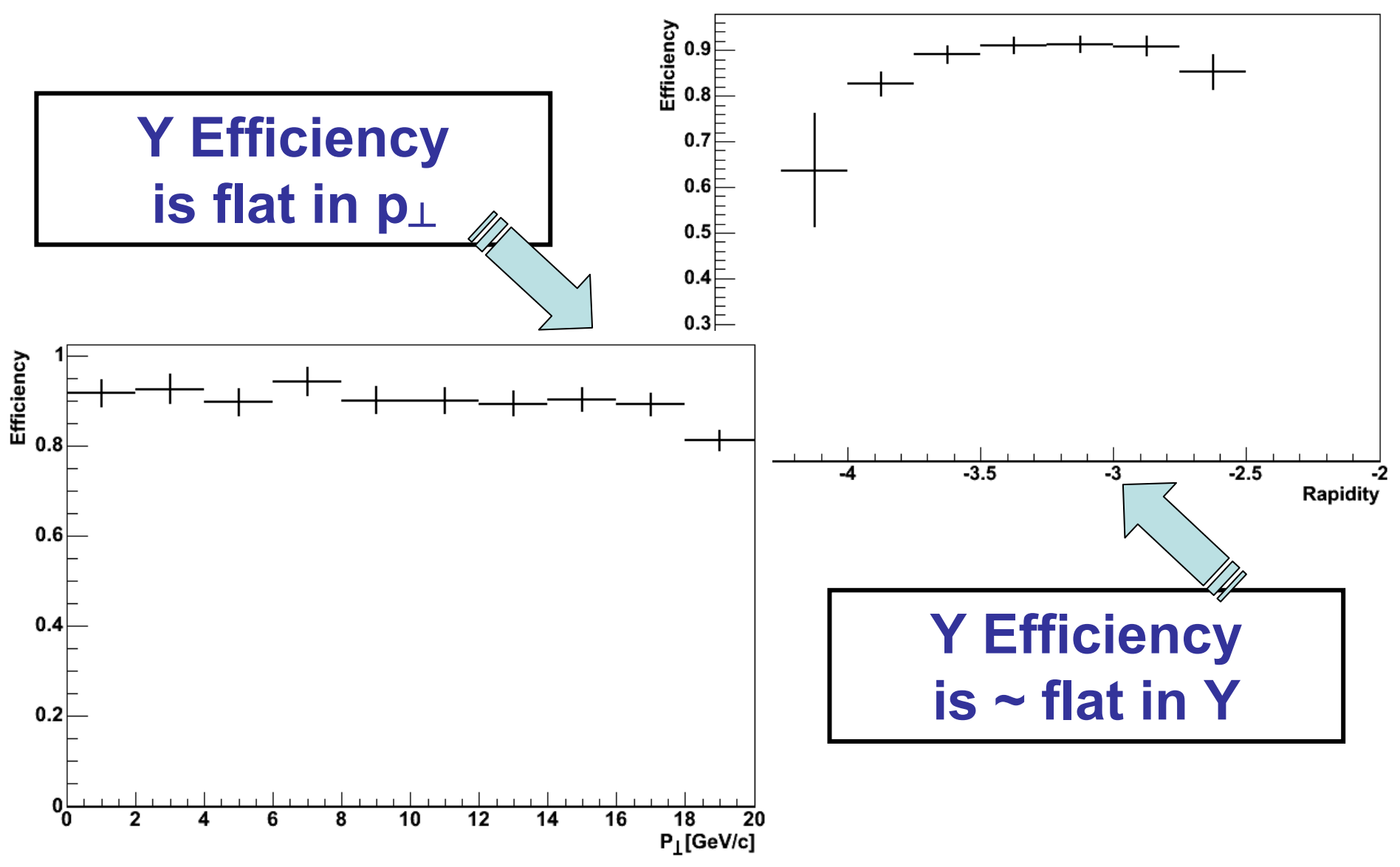

# **Υ Efficiency (realistic [p┴,y], no background)**

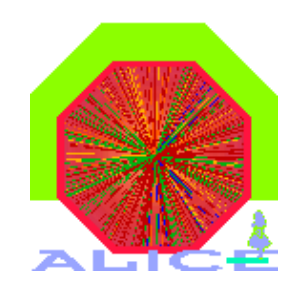

### **(p┴,y) distribution are from CDF scaling <u><sup>₺</sup> look at Pb+Pb @**  $\sqrt{s_{NN}}$  **= 5.5 TeV</u>**

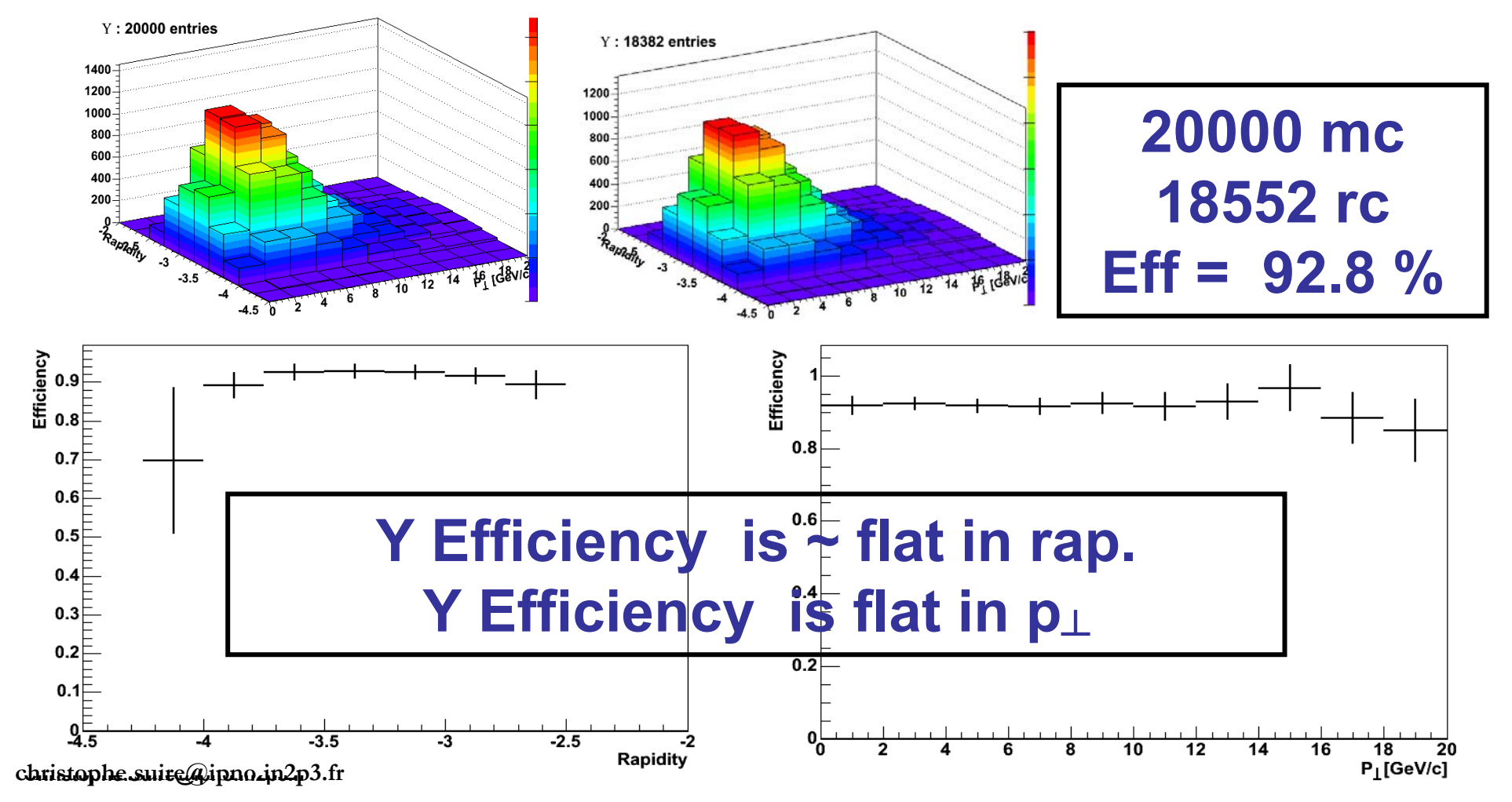

**Y Efficiency vs Code Version**

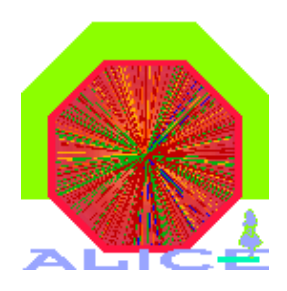

**Major change in the DFS software Old**⇒**New Segmentation** ª **Y yield is a good indicator**

Flat  $(p_{\perp}, y)$  dist. : Eff<sub>OldSeg</sub> = 89.4%  $\mathsf{CDF}\ \mathsf{scaled}\ (\mathsf{p}_\mathsf{L},\mathsf{y})\ :\mathsf{Eff}_{\mathsf{OldSeg}}=91.9\%$ ⇒ **Switch to new Segmentation** Flat  $(p_{\perp}, y)$  : Eff<sub>NewSeq</sub> = 90.8 % (18157/20000) CDF scaled  $(p_{\perp}, y)$  : Eff<sub>NewSeq</sub> = 92.8 % (18552/20000) **(from previous slides)**

**Small gain but a gain (up to 1.4%) is observed → code monitoring** (same seed, same macros, same **everything…)**

**Trigger Efficiency : definition**

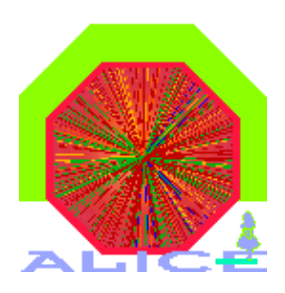

- **What is the Trigger information :**
	- **1) All (simulated) data from the Trigger Chambers is available**
	- **2) Hits in Trigger Chambers→pattern→Look UpTable→Trigger Type**
	- **3) Trig. Types: SinglePlus, SingleMinus, SingleUndefined, UnlikePair,**

**LikePair** ⊗ **LowPt (~1GeV/c), HighPt (~2Gev/c), AllPt (~1GeV/c)** 

- **[ NB: logical rules like 1 undefined** <sup>⇒</sup> **1 UnlikePair and 1 LikePair @ AllPt ]** 
	- **4) DAQ is governed by these Trigger Types**
- $\bullet$  **How is define the Upsilon Trigger**
	- **1) As we choose ! SingleMinusHightPt, UnlikePairHightPt, etc…**
	- **2) the UnlikePairAllPt seems appropriate**

# **Trigger Efficiency : 20k Υ generated (CDF Scaled param)** <sup>⇒</sup> **count UnlikePairAllPt Trigger No track reconstruction required !**

# **Trigger type exemples**

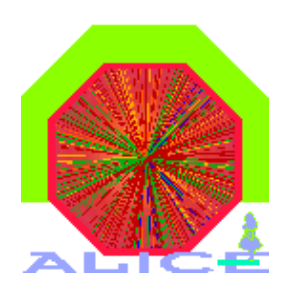

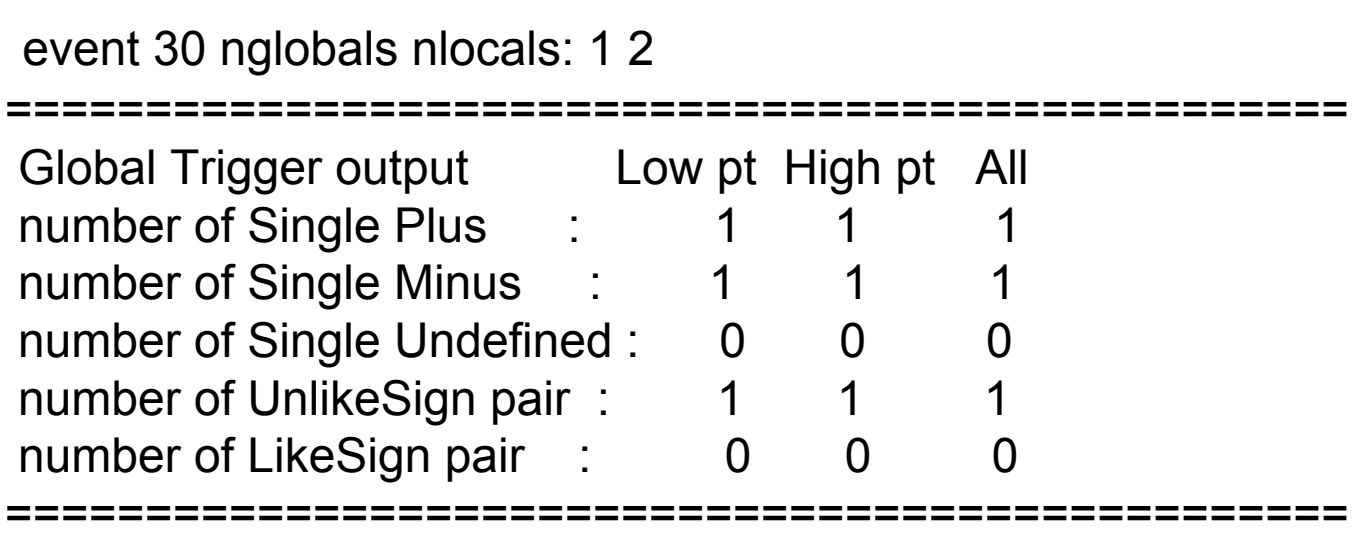

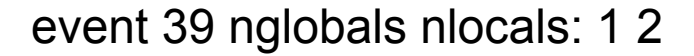

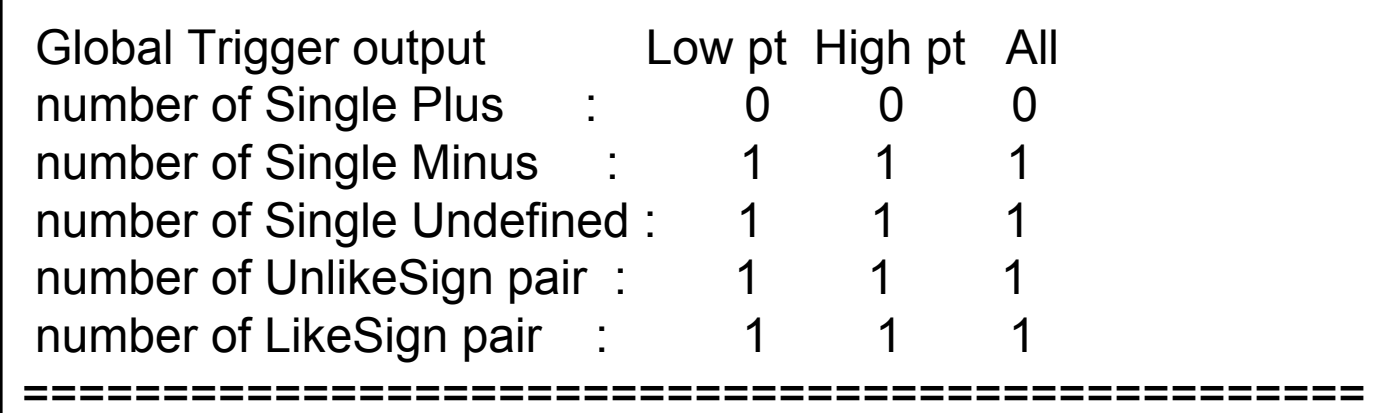

================================================

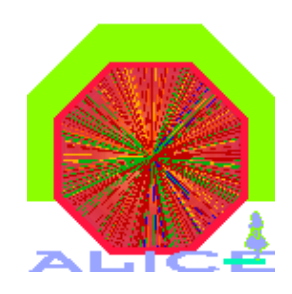

**Some events can be more "exotic" !**

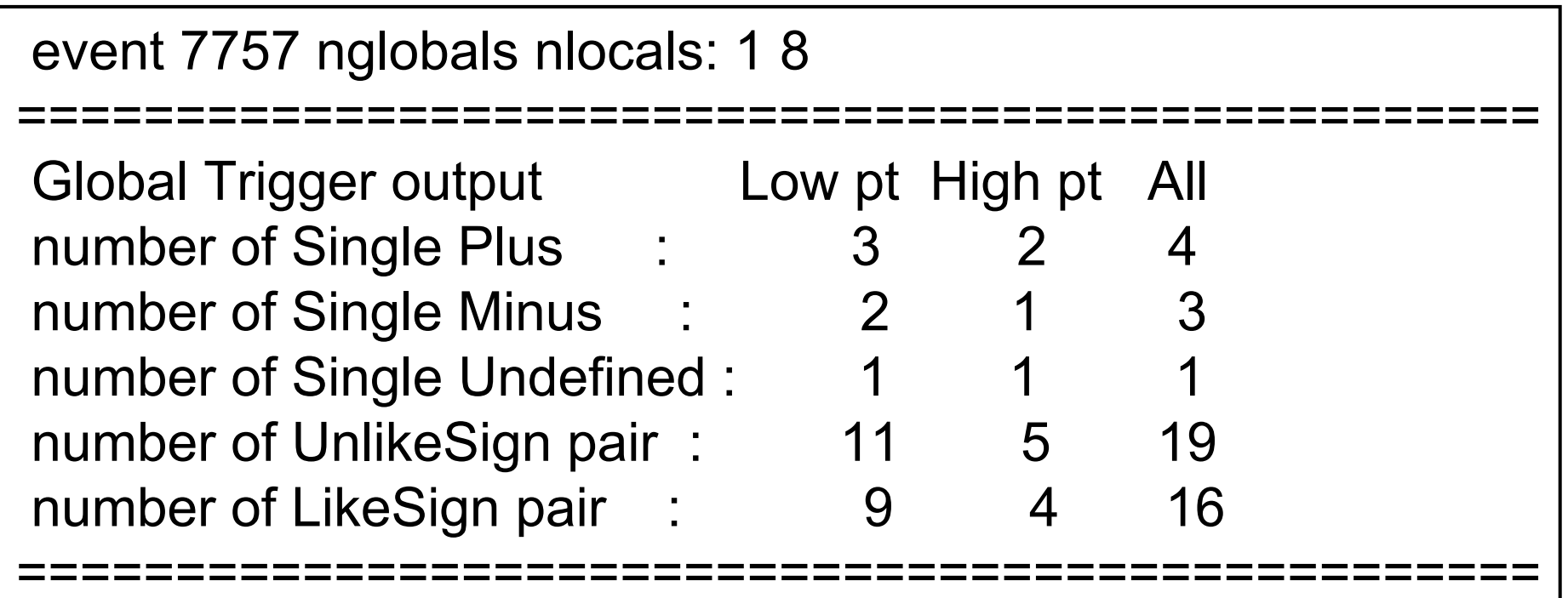

**This event has 172 particles in the stack : 1 Υ, 2 μ, 75 γ, 59 e- and 35 e+** 

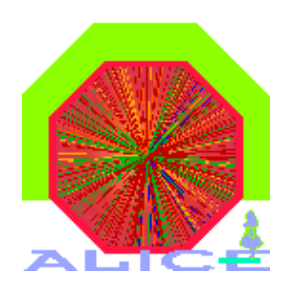

 $\bullet$ **Results for 20k Υ in the DFS Acceptance (Υ→ μ<sup>+</sup>μ-)**

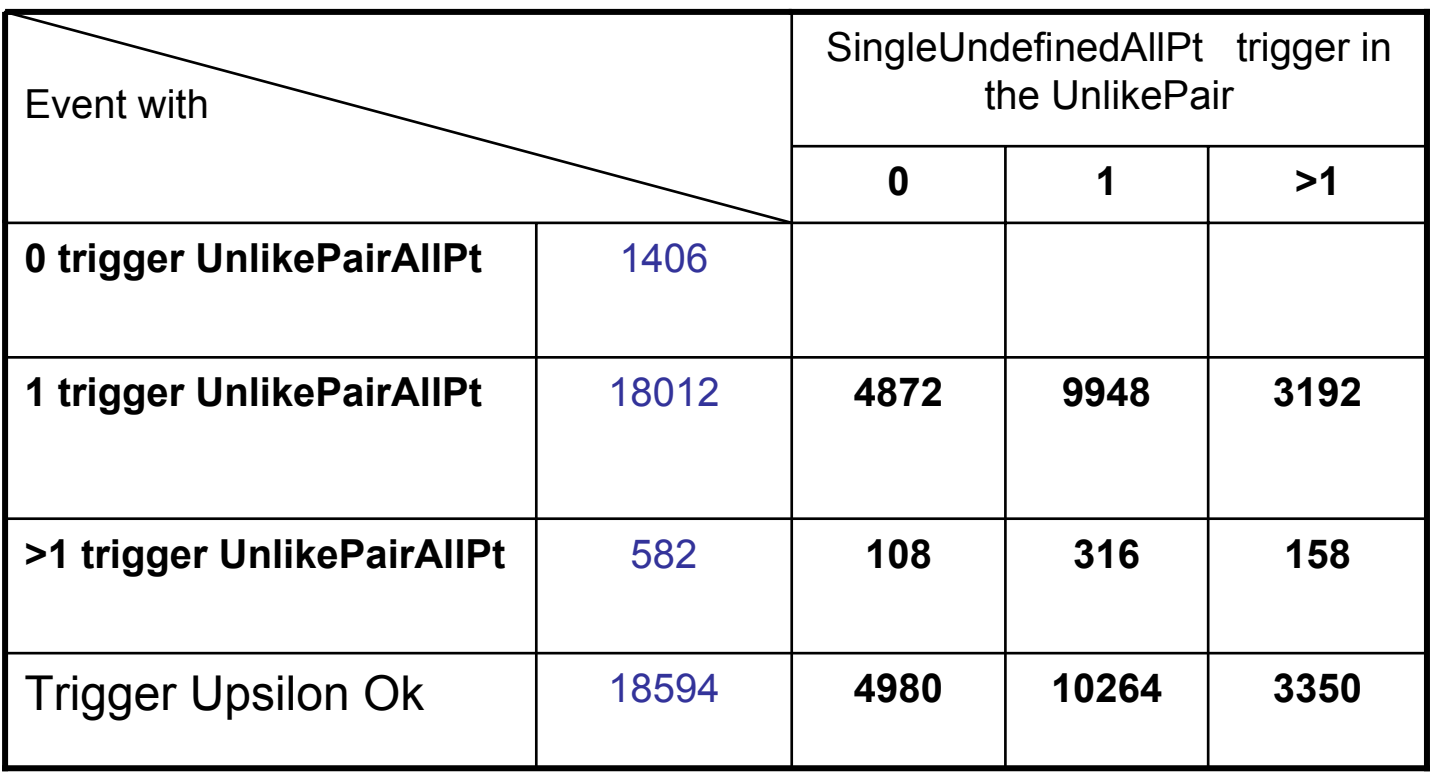

⇒ **Trigger Eff = 93.0% (18594/20000)**

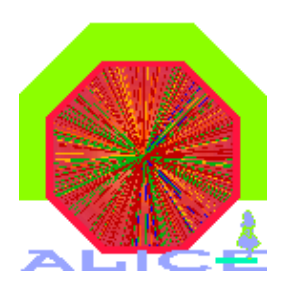

- •**Upsilon Trigger Matching conditions :**
- **1) Two reconstructed tracks (μ) which give an Υ at the correct mass**
- **2) Loop over trigger tracks and calculate a χ2 for this matching pair match if χ<sup>2</sup> < 10 ((x,y) position and slope matching rec. tracks)**
- **3) Count the number of reconstructed tracks matched to trigger tracks (0,1 or 2)**
- **4) Matching vs Generated trigger word**
- **20000 Υ generated (CDF scaled param)** • **18552 Υ reconstructed in the proper mass region (2 rec. tracks)** • **18594 UnlikePairAllPt triggers (2 trig. tracks)** ⇒ **Do we have a good matching ?**

# **Rec./Trigger Tracks matching**

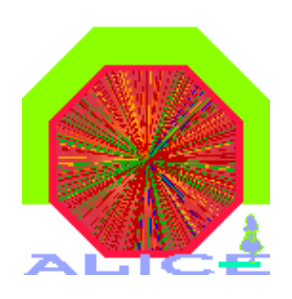

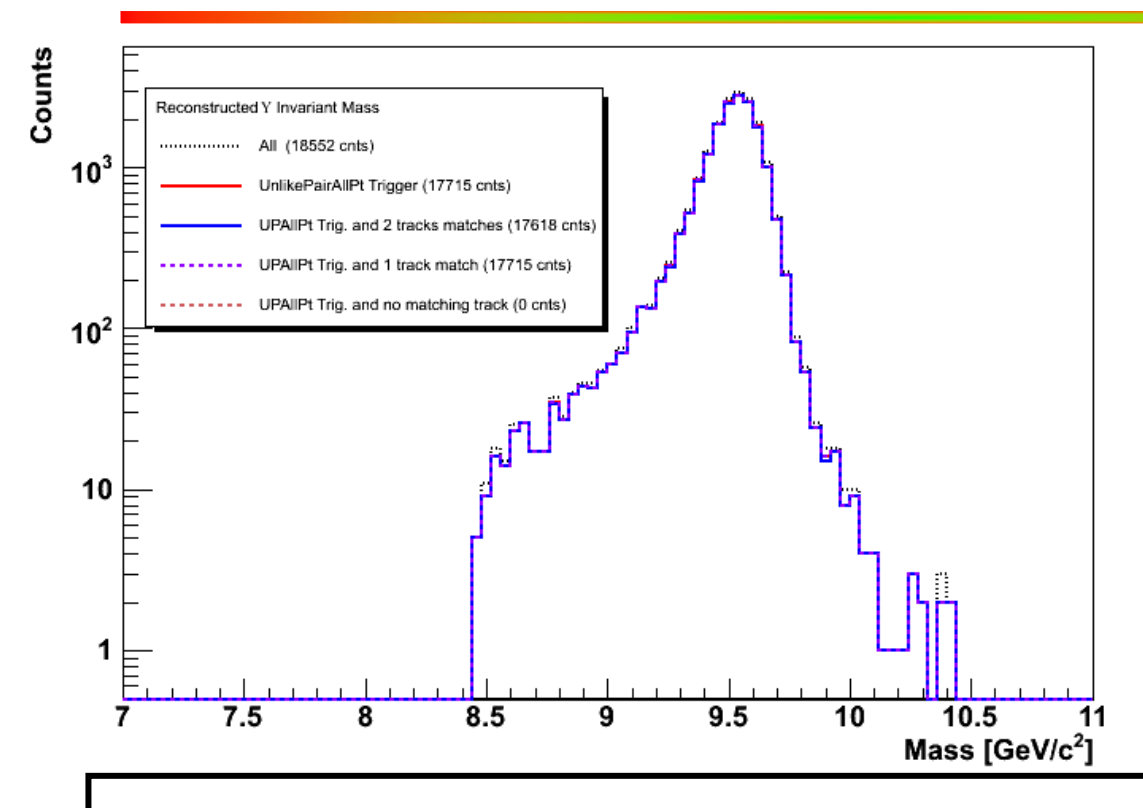

- •**Matching :**
- **1) 17715/18552 have the correct trigger word : 95.5%**
- **2) 837 other trigger words are mostly SinglePlus/Minus**
- **3) 2 tracks (μ) match 2 trigger tracks 17618/17715 : 99.4%**

**Christophe.Suire@ipno.in2p3.fr If we have an event with reconstructed Y and an UnlikePairAllPt trigger (95.5% ), then : (μ+ & μ-) matching with trigger track = 99.4 % Single μ matching with trigger track = 100%** 

## **Υ rec. mass vs vertex resolution**

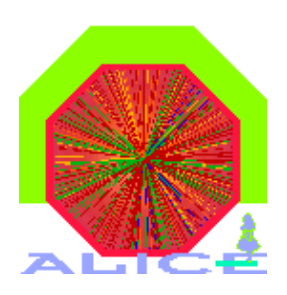

### **Y characterized by the mean and <sup>σ</sup> of the rec. mass peak**   $\%$  what is the uncertainty we can accept

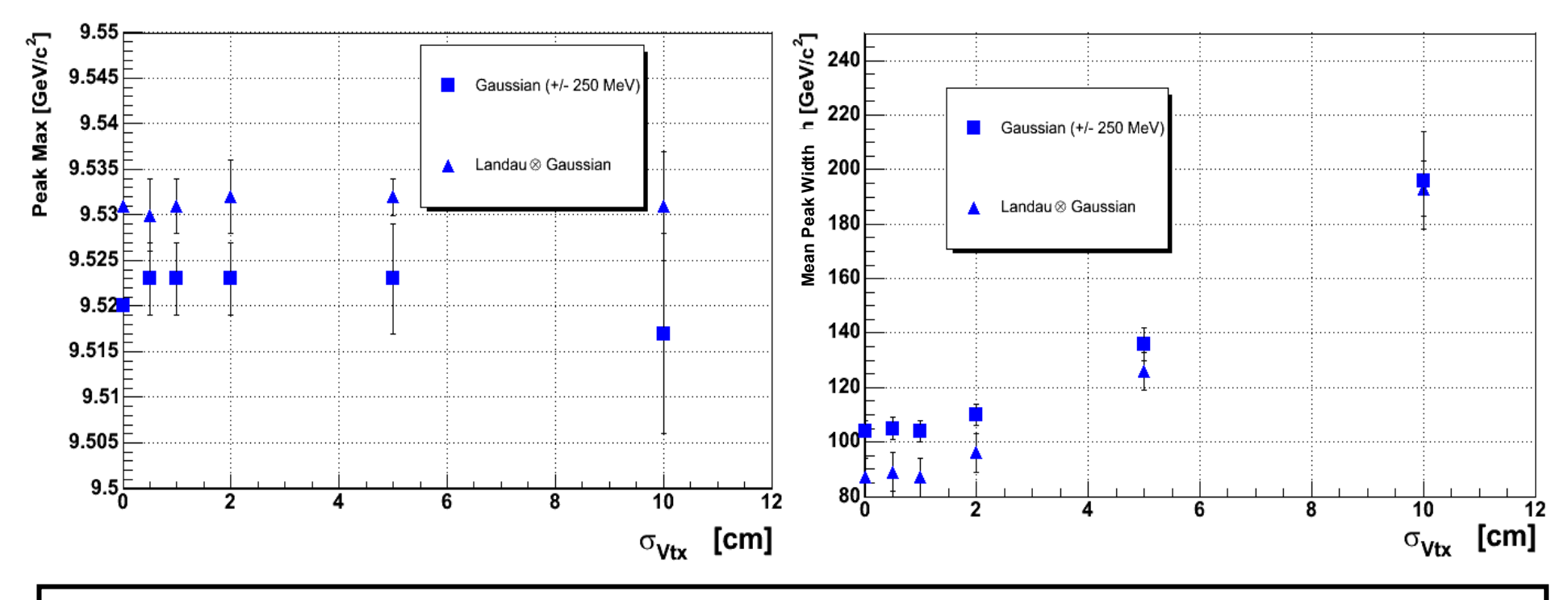

**Υ mass mean peak position stays rather flat Υ mass mean peak width increase if <sup>σ</sup>vtx ≥ 2 cm**

# **Conclusions**

along Z σ<sub>ντχ</sub>

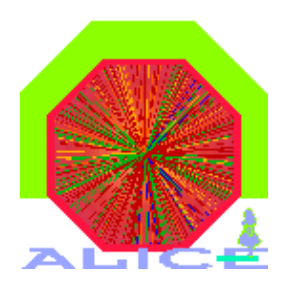

- **Efficiency for Y (and μ tracks) under control :**
	- Efficiency <sup>≥</sup> 90% (97%)

– Υ Efficiency gain, anu<sup>om</sup> M

**A** add background, check G3 hit to recoperate ping

- •**Tiny change between old ange PW Segmentalion**
- **Trigger Efficiative Star hall Efficiency 32.8 ± 0.7 % Mass resolution vs Vertex resolution Special superiors of the Code Party of the Tiny change between old ande Pays Segment - Y Effection gain a Muon Code Pays Segment - Y Effection gain a Muon Code Pays Segment - Y Effection gain a Muon Code Pays Segment - Y**

along  $Z \sigma_{\text{vav}} \leq 2$  cm  $\Rightarrow$  no effects on mass rec.

**Y efficiency : ε = Acc <sup>×</sup> BR × Track Eff. x Trig. Eff ε = 0.05 x 0.0248 x 0.9 x 0.93 ~ 1/950 Vertex resolution must be better than 2 cm**

•

•

# **What are the ongoing studies**

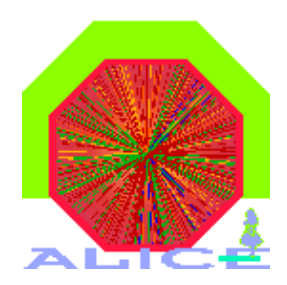

- **Absorber model** 
	- **Multiple Scattering : Branson Model**
	- **Energy Loss : parameterization**
- **Chamber geometry**
	- **geometry of the spectrometer : alignment**
	- **geometry of the chamber itself : mapping**
- **Field inside the Dipole Magnet**
	- **correction from latest measurements**
- **Vertex reconstruction**
	- **what precision is needed on the primary vertex**
- **Monitor the Code evolution**

## **More Slides…**

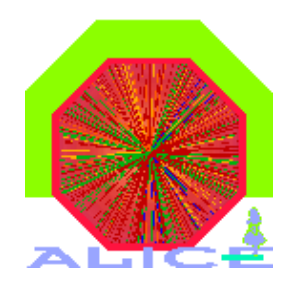

# **Branson Model for MS (i)**

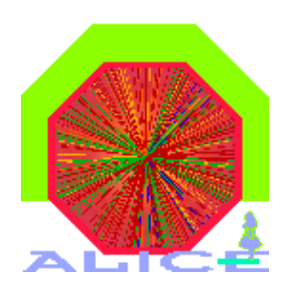

#### **// initialize values for the Branson Correction**

```
// zBP1 for outer part and zBP2 for inner part (only at the first call)
 if (first) \{first = kFALSE;
  zEndAbsorber = -503; // spectro (z<0)thetaLimit = 3.0 * (TMath::Pi()) / 180.;
  rLimit = TMath::Abs(zEndAbsorber) * TMath::Tan(thetaLimit); // = 26.3 cm ??
  zBP1 = -450; // values close to those calculated with EvalAbso.C
  zBP2 = -480;
 }
```
#### **// get tracks parameters**

```
pYZ = TMath::Abs(1.0 / fInverseBendingMomentum); 
sign = 1; if (flnverseBendingMomentum < 0) sign = -1;
pZ = Pz(); pX = Px(); pY = Py(); pTotal = TMath::Sqrt(pYZ * pYZ + pX * pX);
xEndAbsorber = fNonBendingCoor; 
yEndAbsorber = fBendingCoor; 
radiusEndAbsorber2 = xEndAbsorber * xEndAbsorber + yEndAbsorber * yEndAbsorber;
```
# **Branson Model for MS (ii)**

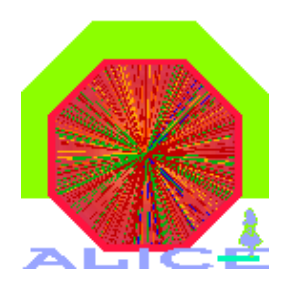

if (radiusEndAbsorber2 > rLimit\*rLimit) { zBP = zBP1; } **//particle through the absorber** else { zBP = zBP2; } **//particle through the beam shield**  $xBP = xEndAbsorber - (pX / pZ) * (zEndAbsorber - zBP);$ yBP = yEndAbsorber - (pY / pZ) \* (zEndAbsorber - zBP);

#### **// new parameters after Branson and energy loss corrections**

Float  $t$  zSmear = zBP :  $pZ = pTotal * (zSmear-zVtx) / TMath::Sqrt((xBP-xVtx) * (xBP-xVtx) + (vBP-vVtx) * (vBP-vVtx))$ +( zSmear-zVtx) \* (zSmear-zVtx) );  $pX = pZ * (xBP - xVtx) / (zSmear-zVtx);$  $pY = pZ * (yBP - yVtx) / (zSmear-zVtx);$ fBendingSlope =  $pY / pZ$ ; fNonBendingSlope =  $pX / pZ$ ;  $pT = TM$ ath::Sqrt( $pX * pX + pY * pY$ ); theta = TMath::ATan2(pT, TMath::Abs(pZ)); pTotal = TotalMomentumEnergyLoss(thetaLimit, pTotal, theta); fInverseBendingMomentum = (sign /  $pTotal$ ) \* TMath::Sqrt(1.0 + fBendingSlope \* fBendingSlope <sup>+</sup> fNonBendingSlope \* fNonBendingSlope) / TMath::Sqrt(1.0 + fBendingSlope \* fBendingSlope); // set track param at vertex position at (0,0,0) **or at a smeared vertex** fBendingCoor =  $xVtx$ ; fNonBendingCoor =  $vVtx$ ; fZ=  $zVtx$ ; ;

# **P┴ estimation at station 3 level**

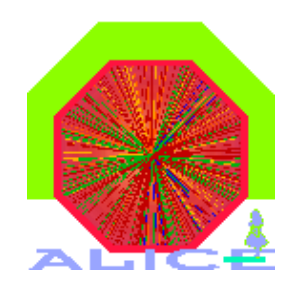

# **Branson model for Absorber**

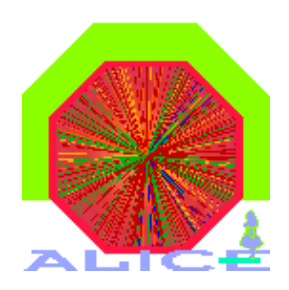

•**Parametrized function of the total momentum**

**in AliMUONTrackParam::TotalMomentumEnergyLoss(Double\_t thetaLimit, Double\_t pTotal, Double\_t theta)**

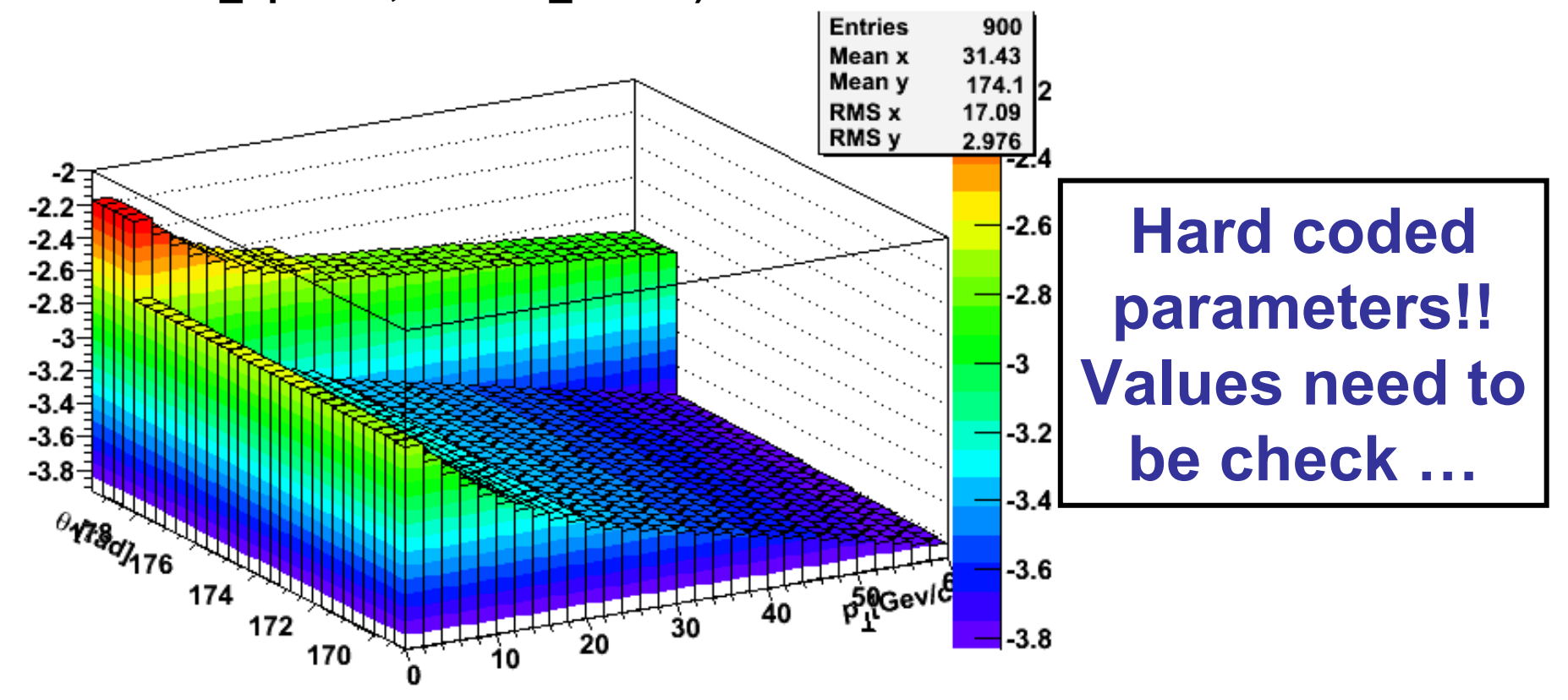

## **Scheme of the DFS**

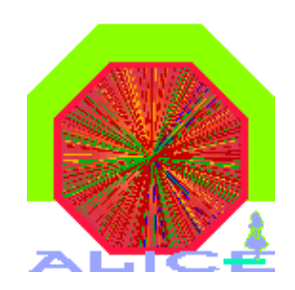

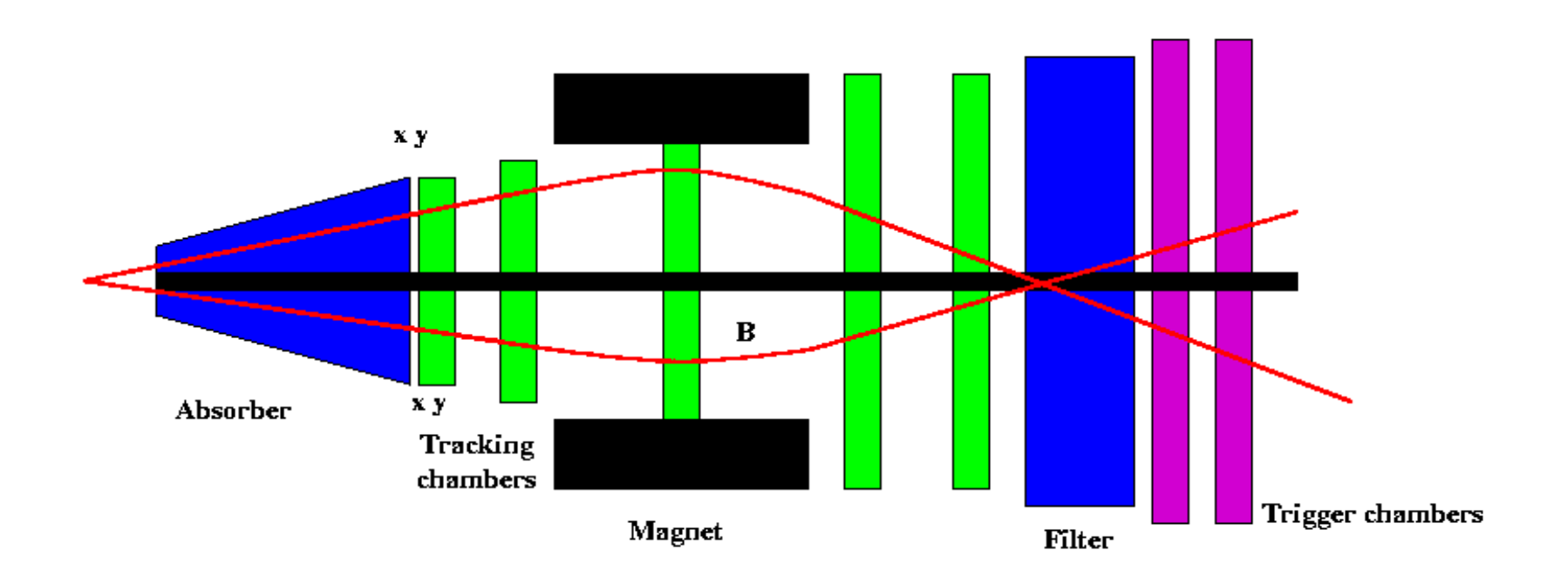

# **Tracking : Segments**

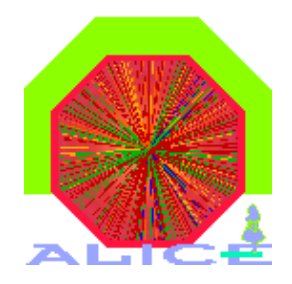

- **1. Segments are make individually for each station ()**
- **2. Get a hit in one chamber and try to find one in the other chamber** 
	- **1. linear interpolation to primary vertex**
- **3. fs**

# **Rec./Trigger Track matching**

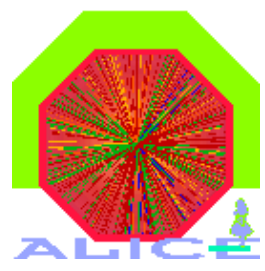

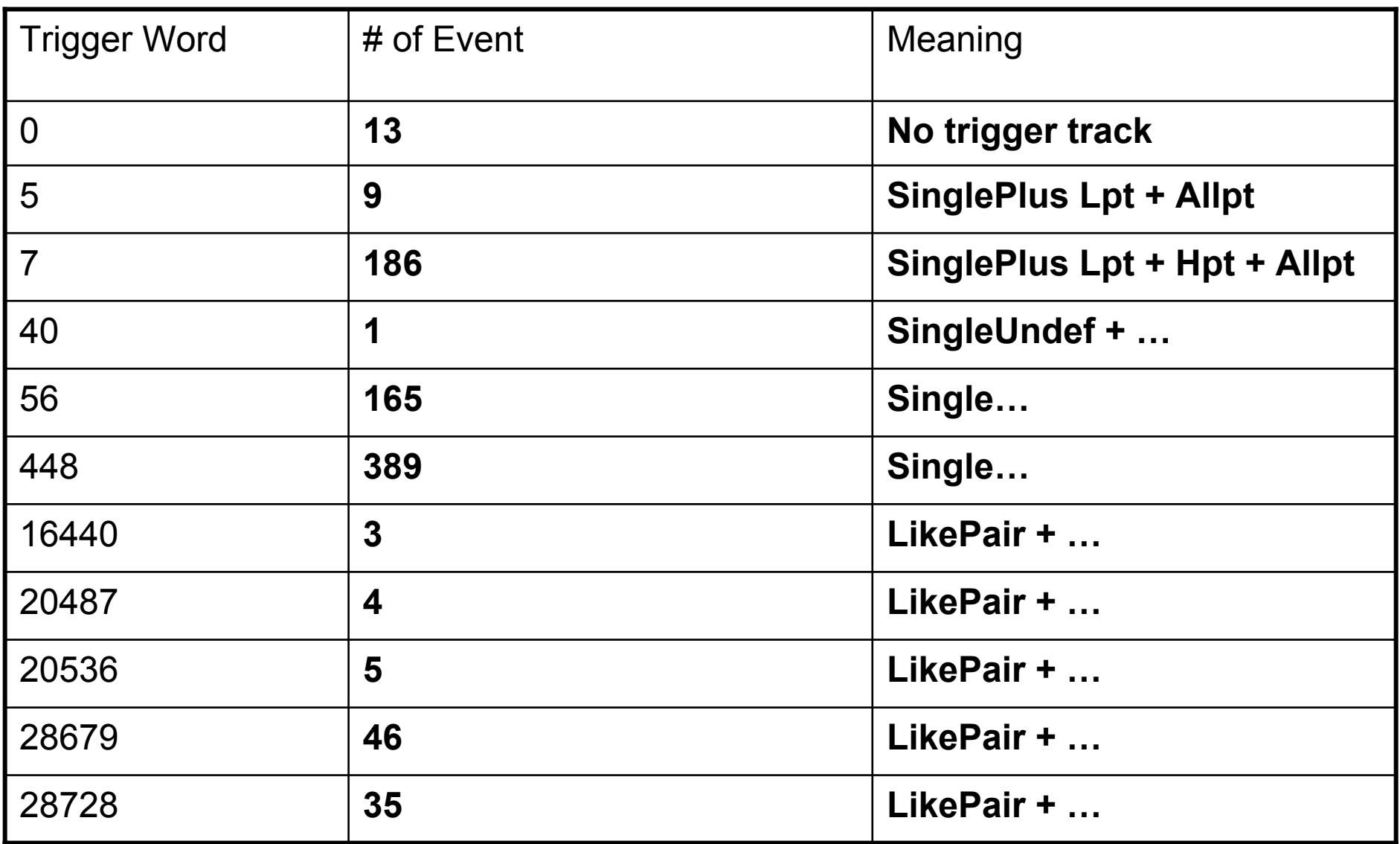

**Christophe.Suire@ipno.in2p3.fr**

# **Vertex resolution and Υ width**

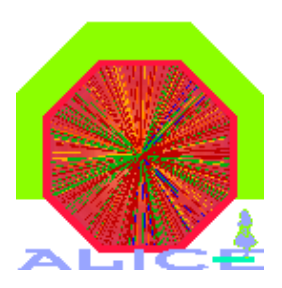

- **Vertex resolution in ALICE :**
- **1) ITS can give the vertex position, ~10 μm precision (for all events ?)**
- **2) But the fast pixels detector will be able to give almost the same resolution, ONLY if it's installed in time…**
- **3) T0 will be present, but has a lower resolution <sup>σ</sup>vtx ~ 1 cm**

**Need to check the reconstruction for different values of the vertex resolution<sup>σ</sup>vtx [0,0.5,1,2,5,10] cm**

- **How to get the Υ mass peak width :**
- **1) Shape is not a simple gaussian**
- **2) Large tails, define ranges or use a "total" fit ?**
- **3) Let's play….**

# **Υ mass peak fits (i)**

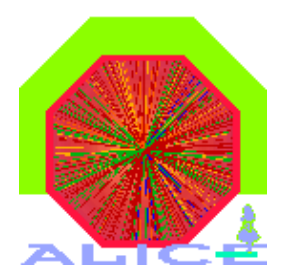

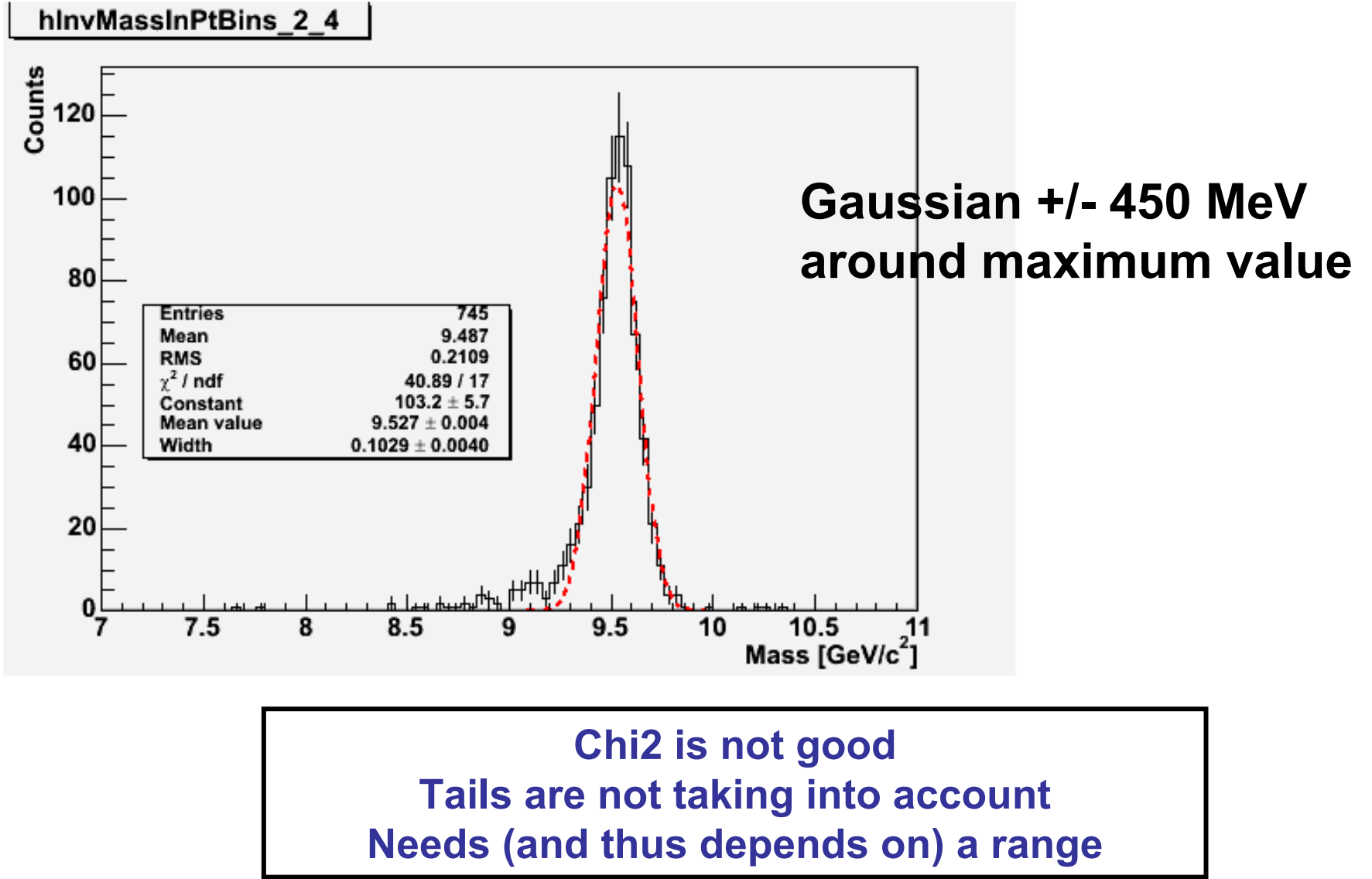

# **Υ mass peak fits (ii)**

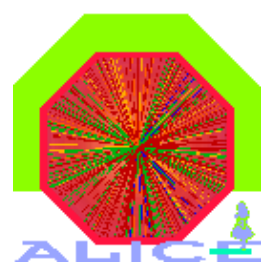

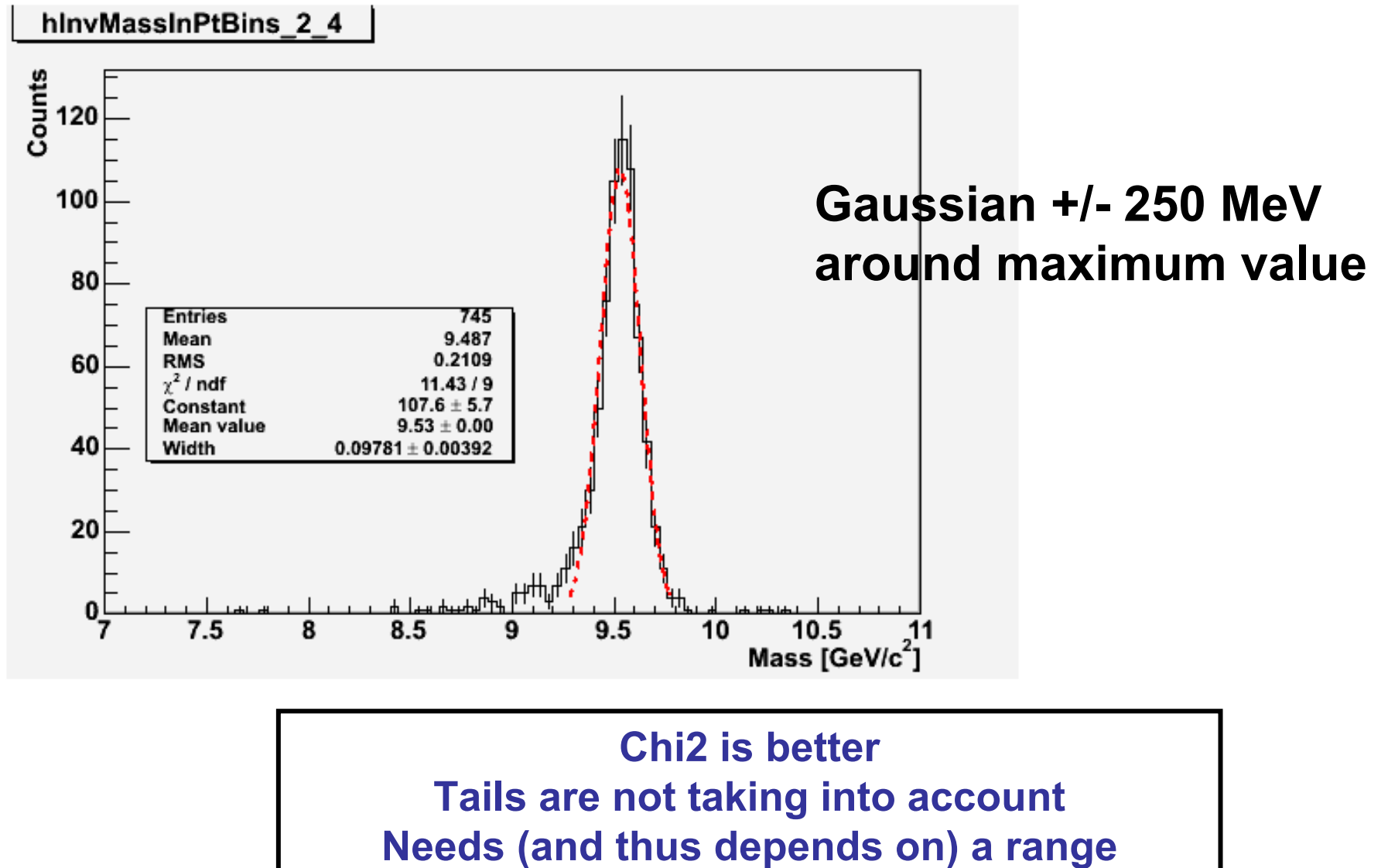

**Christophe.Suire@ipno.in2p3.fr**

# **Υ mass peak fits (iii)**

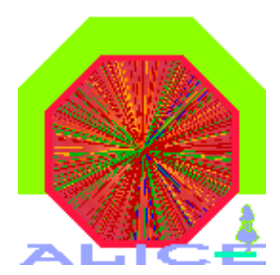

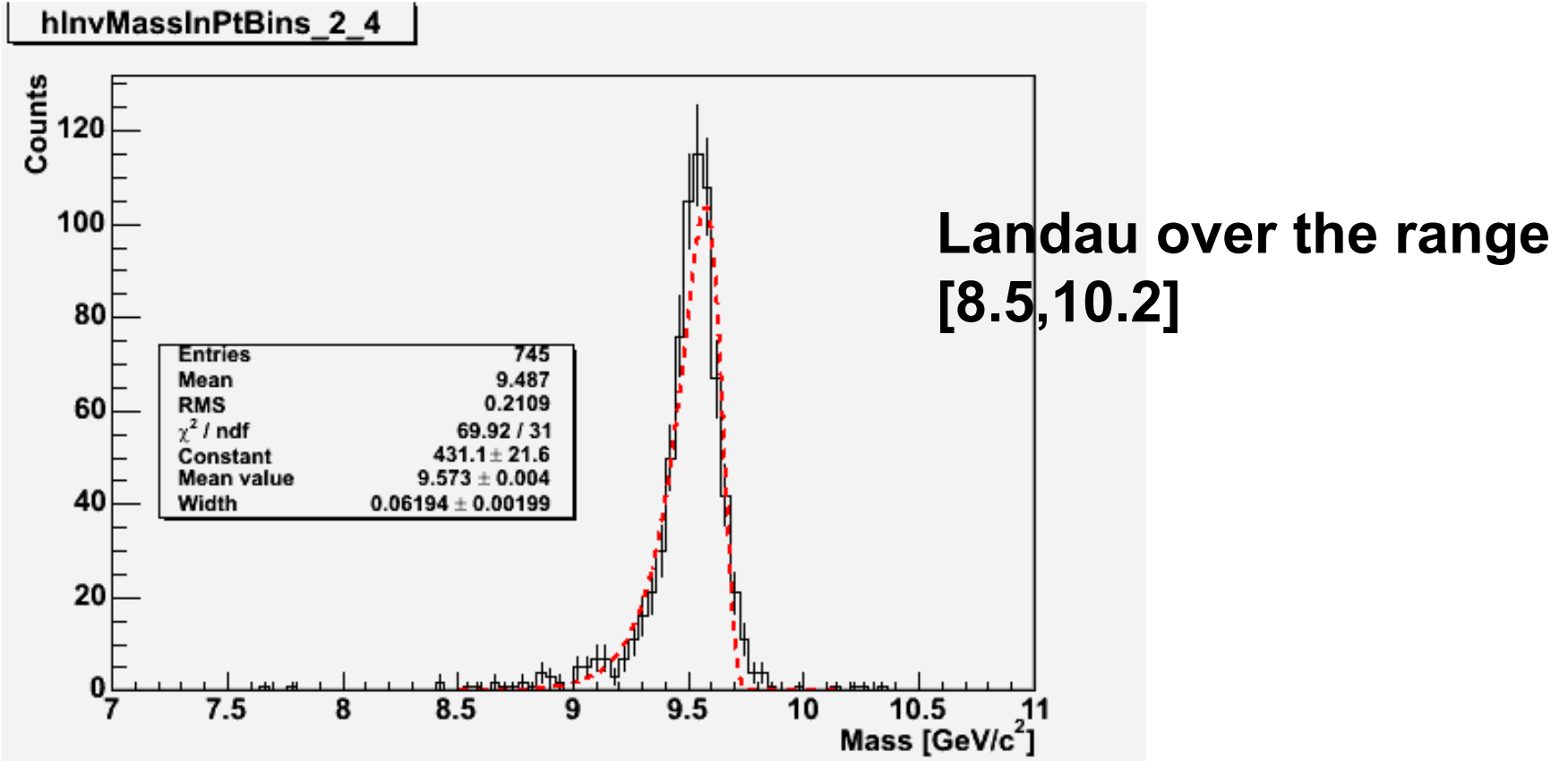

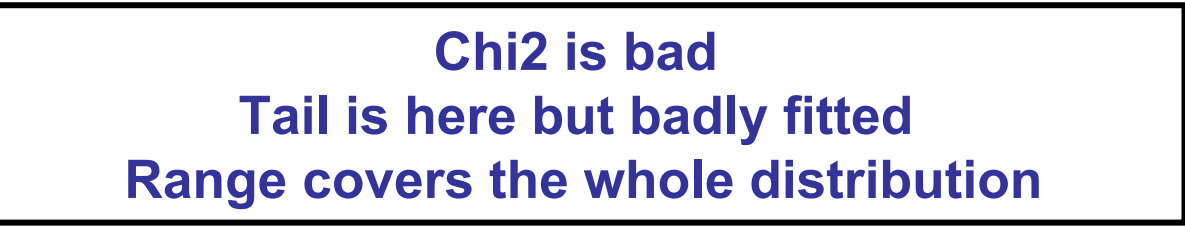

# **Υ mass peak fits (iv)**

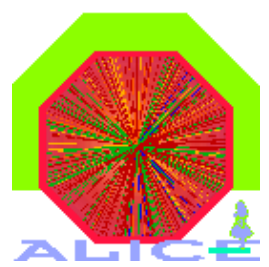

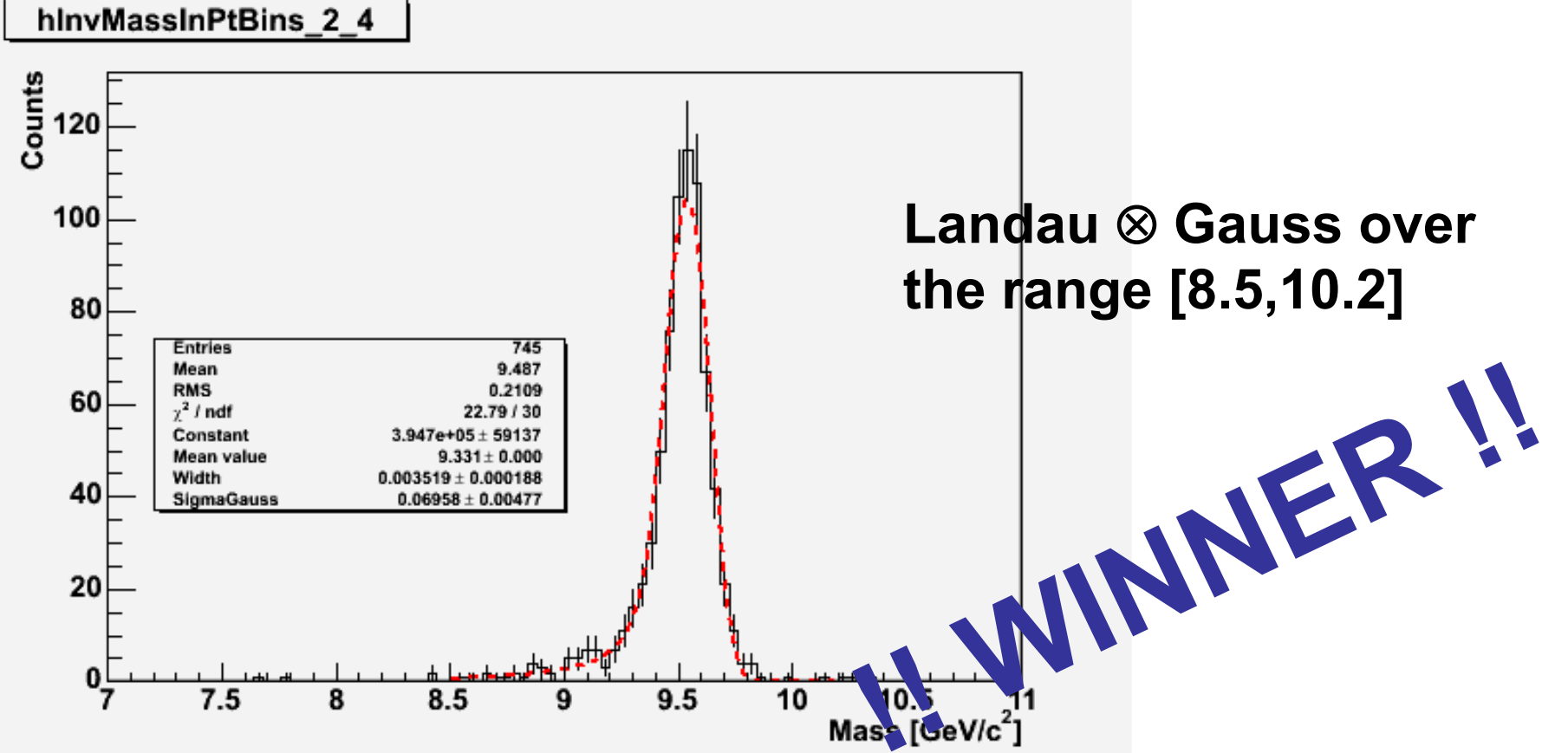

**Chi2 is good Tail is here correctly fitted Range covers the whole distribution** **Υ mass peak vs p┴**

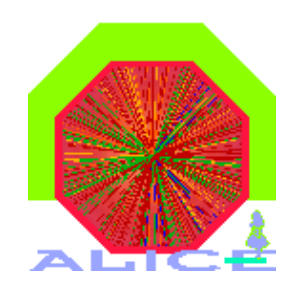

#### **Landau** ⊗ **Gauss and <sup>σ</sup>vtx = 0.** <sup>₹</sup> Look at Y Peak width and position vs  $p_⊥$

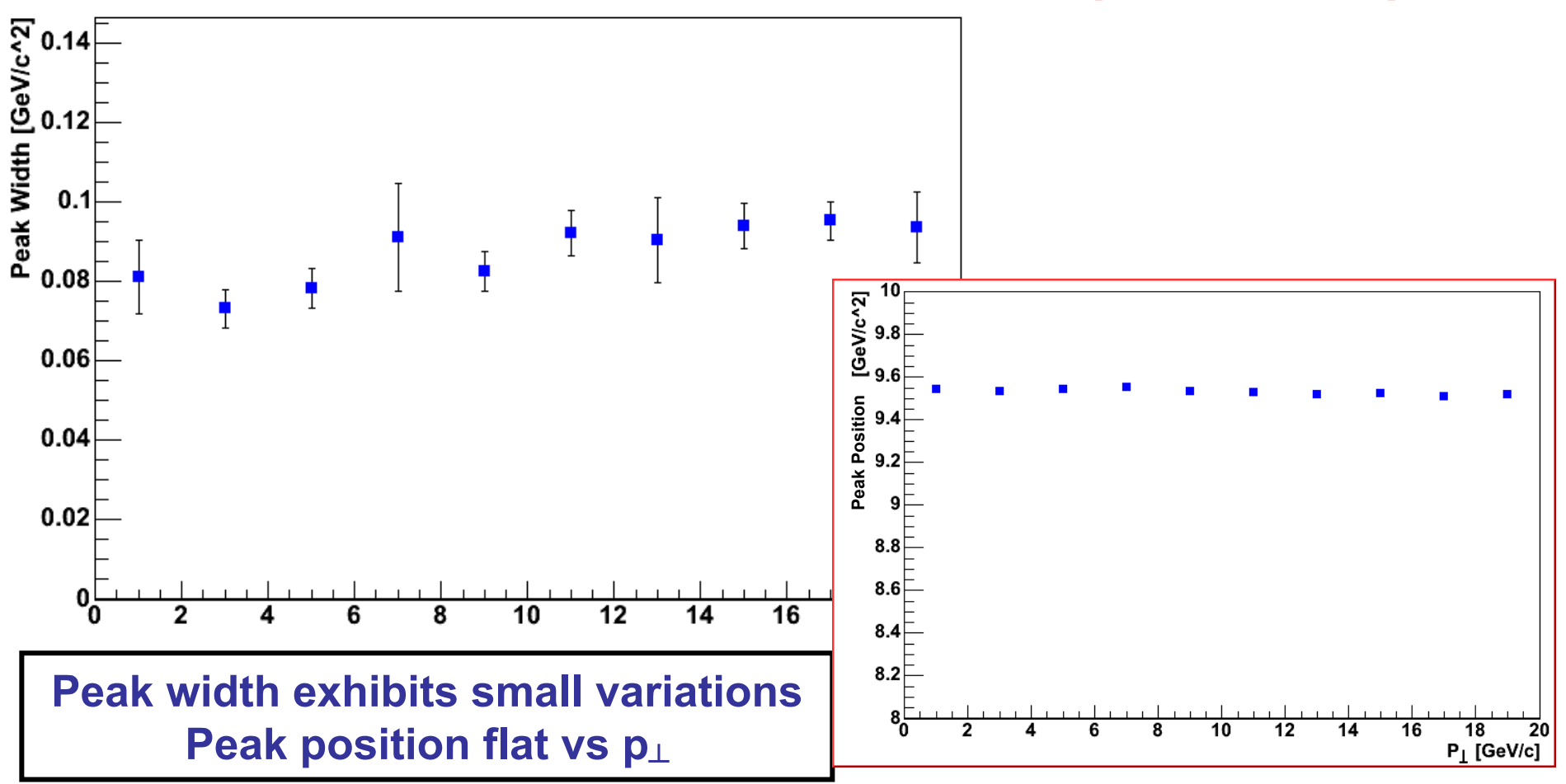

**Christophe.Suire@ipno.in2p3.fr**